# ç,°RV016ã€�RV042ã€�RV042Gå′ŒRV082 VPNè<sup>.-</sup>c"±å™¨ä Šçš"VPN客æ^¶ç«¯è¨å®šé�ç

## c>®æ`TM

ӕœ¬ӕ–‡èªªӕ~Žå¦,何在第三ӕ–<sup>╻</sup>ѴҎ№ӓ®¢ӕ^¶ҫ«¯è»Ÿé«"作ҫ¸°ҫ¶ 色彎ӕ᠈₽ӕ^–ѴҎ№ӪӮѐ¤ӓ<sup>ҭӎ</sup>҃ҫѯ,,å<sup>╻</sup>«åŠ©ä<br>ѴҎ№҅҇҄҄҄҄҄ҫ″±å™¨ӓ¸Šé…�ҫ½®å¾žå®¢ӕ^¶ҫ«¯å<sup>∼</sup>҄ҫ¶<sup>2</sup>é—œҫš"é�ҫ«¯è¨ªå•�ѐ™›ӕ"¬å°^ҫ‴¨ҫ¶<sup>2</sup>è∙ (ѴҎ№)ӗӟѕ҃

## ç°jä»<

 $VPNæ^-a_1 \in \mathcal{C}^* @ \mathring{a}^\circ \mathcal{C}^* @ \mathring{q}^2 \mathring{e} - \mathring{q} \mathscr{A} \mathring{E} \mathring{c} \mathring{w} = \mathring{q} \mathring{e} - \mathring{q} \mathring{e} \mathring{e} \mathring{e} \mathring{e} \mathring{e} - \mathring{q} \mathring{e} \mathring{e} - \mathring{q} \mathring{e} \mathring{e} - \mathring{q} \mathring{e} \mathring{e} + \mathring{q} \mathring{e} \mathring{E} \mathring{e} + \mathring{q} \$ 

## �ç" e£�ç½®

- $\cdot$  RV016
- $\cdot$  RV042
- $\cdot$  RV042G
- $\cdot$  RV082

## $\mathbf{e} \times \mathbf{v} \in \mathbb{R}$   $\mathbf{e} \times \mathbf{v} \in \mathbb{R}$   $\mathbf{e} \times \mathbf{v} \in \mathbb{R}$

 $\cdot$  v4.2.2.08

## é...�ç½®VPNéš§é�"

 $x^2 \notin \mathbb{C} \check{Y} 1$ . $\zeta^{TM} \rightarrow \hat{a} \dots \hat{Y} \hat{a}^{\circ}$  Webé... $\mathbf{\hat{\Theta}} \zeta \mathcal{V} \otimes \hat{a}^{-1} \zeta'' \zeta \otimes \hat{a}^{\circ} \mathcal{A} \mathbf{\hat{\Theta}} \hat{a}^{-1} \in \mathbf{\hat{\Theta}}$ ,  $x^2 \mathcal{V} \otimes \mathcal{V} \otimes \mathbf{C}$ lient to 

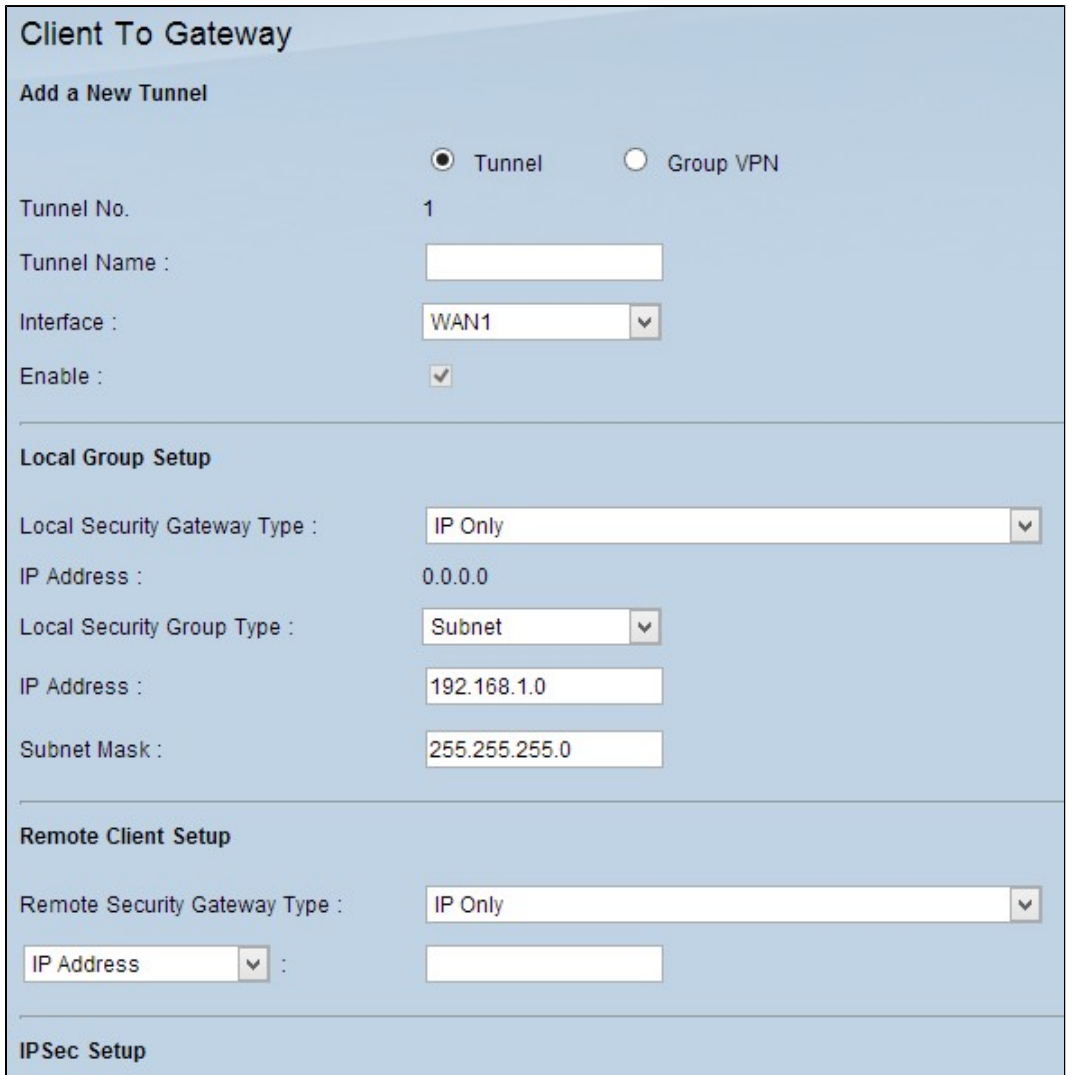

### æ-°å¢žæ-°éš§é�"

æ¥é©Ÿ1.æ <sup>1</sup>æ"šè¦�新增çš"éš§é�"åž‹å^¥ï¼ŒæŒ‰ä¸€ä¸‹ç›¸æ‡‰çš"å–®é�¸æŒ‰é^•ã€,

- Tunnel 代表é� 端單個使ç"¨è€…çš"éš§é�"ã€,<br>• çµVPN 代表é� 端使ç"¨è€…組çš"éš§é�"ã€,
- 

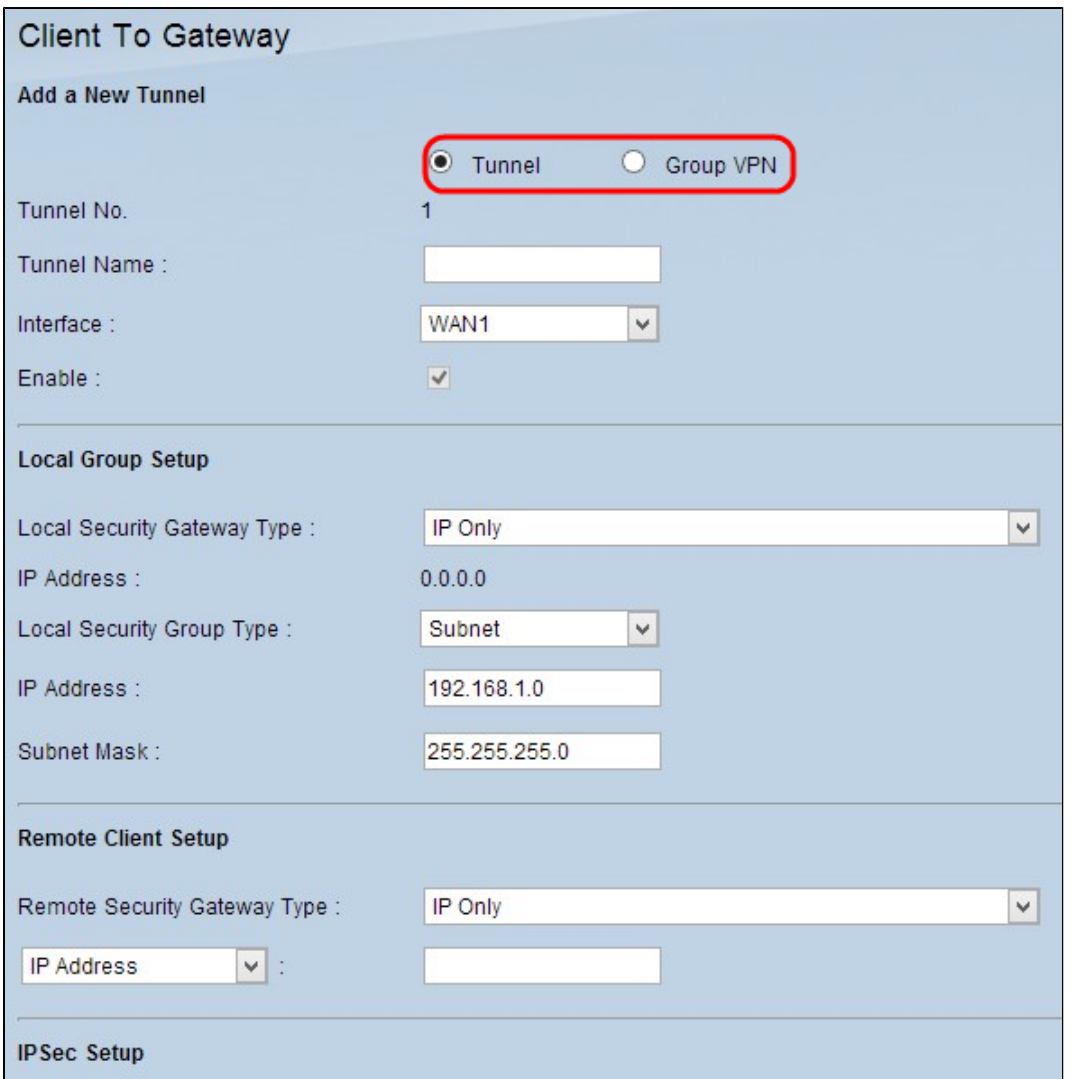

Tunnel Numberæ~一個自å‹•ç"Ÿæ�çš"欄ä½�,顯礰éš§é�"ç∙¨è™Ÿã€,

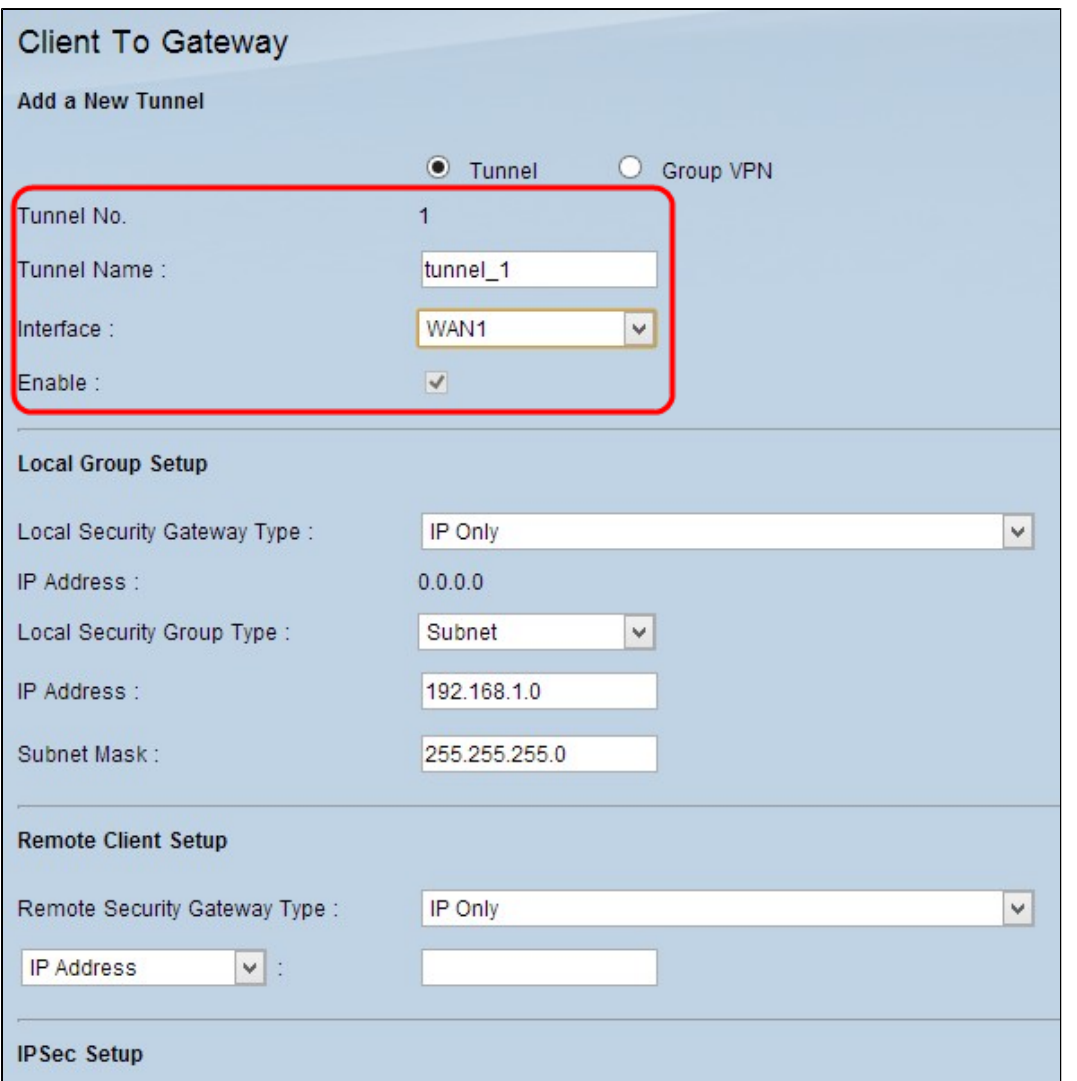

æ¥é©Ÿ2.åœ Tunnel Nameæ¬,ä½�ä,è¼,å...¥éš§é�"å��稱ã€,

æ¥é©Ÿ3.從Interfaceä¸<æ<‰é�¸å-®ä¸é�¸æ"‡ç"¨æ-¼VPNéš§é�"çš"é�©ç•¶WAN介é�¢ã€,

æ¥é©Ÿ4.ï¼^å�¯é�,)è¦�啟ç″¨VPN,è«‹é�,ä¸Enable欄ä½�ä¸çš"è¦^å�–æ–<sup>1</sup>塊ã€,é �è¨æf...

#### 本地çµè¨å®š

æ¥é©Ÿ1.從*Local Security*<br>*Gateway*ä¸<æ<‰é�¸å–®ä¸é�¸æ"‡ç›¸æ‡‰çš"è∙¯ç″±å™¨æ¨™è~æ–<sup>1</sup>檕以å»°ç«‹VPNéš§é�"ã€, å¦,æžœæ

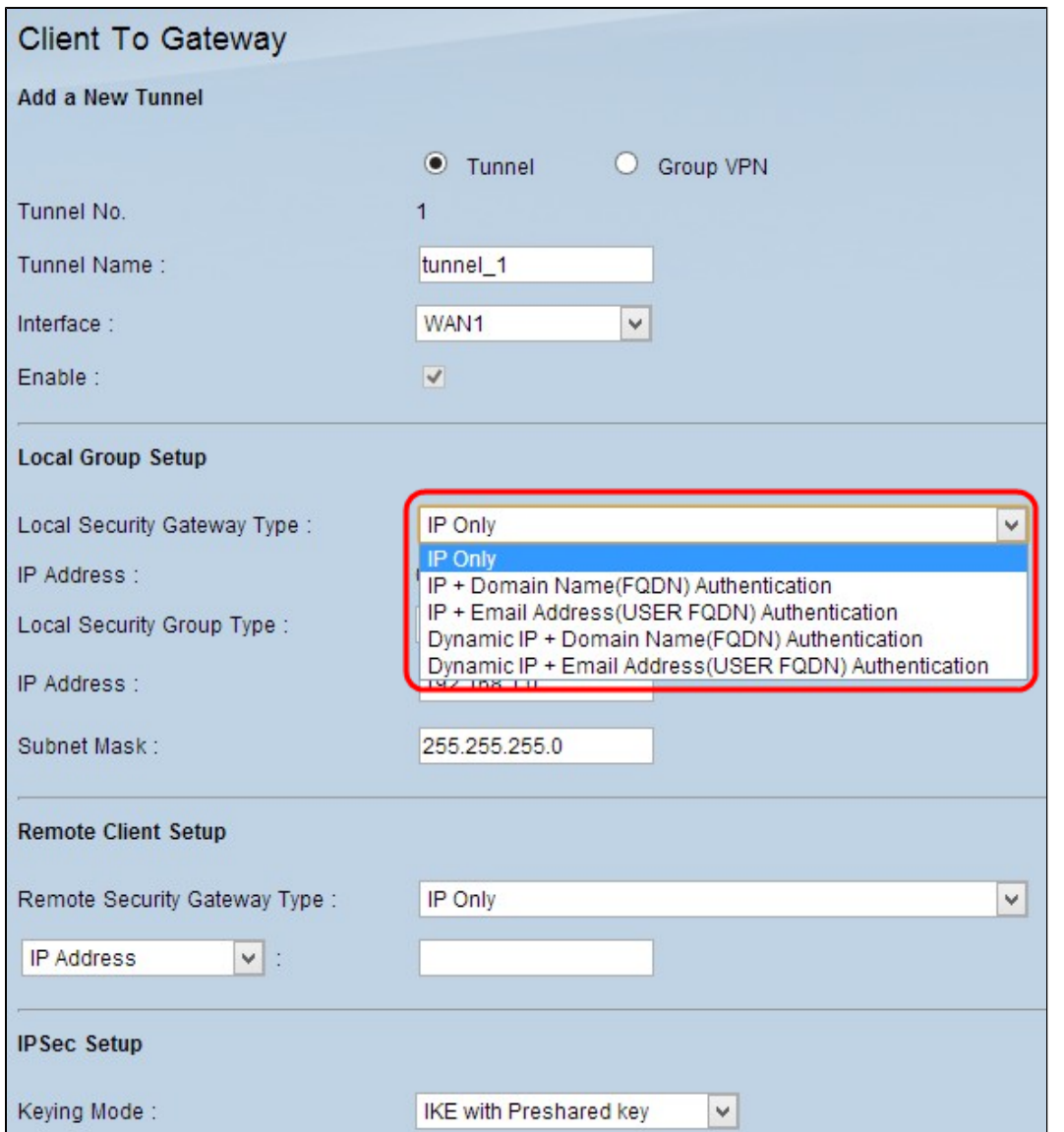

- $\hat{a}f$ ...IP $\hat{a}\in$ " $\hat{a}\odot$  $\hat{c}\in\hat{S}\circ\hat{\phi}$ Žé $\hat{\phi}$ Ͼ... $\langle$ WAN IP地å�€è aå•�éš§é�"ã€,åf...ç•¶è· c͡″±å™ å... 有é�œæ... <WAN IPæ™,,æ‰�èf½é�¸æ"‡æ¤é�¸é …ã€,é�œæ…‹WAN IP地å�€æœf自動顯礰ã€,
- IP +域å $\hat{\mathbf{\Theta}}$  $\hat{\mathbf{\Theta}}$ (FQDN)谫份é©—è‰ â€" �以通é�Žé�œæ…‹IP地å�€å′Œè¨»å†Šçš"完å…¨é™�定域å��(FQDN)域訪å•  $\mathbf{P}^{\mathsf{T}}_{\mathsf{a}}^{\mathsf{T}}\mathbf{e}^{\mathsf{a}}\mathbf{e}^{\mathsf{a}}\mathbf{e}^{\mathsf{a}^{\mathsf{T}}}\mathbf{e}^{\mathsf{T}}_{\mathsf{a}}^{\mathsf{T}}\mathbf{e}^{\mathsf{T}}_{\mathsf{a}}^{\mathsf{T}}\mathbf{e}^{\mathsf{T}}_{\mathsf{a}}^{\mathsf{T}}\mathbf{e}^{\mathsf{T}}\mathbf{e}^{\mathsf{T}}\mathbf{e}^{\mathsf{T}}\mathbf{e}^{\mathsf{T}}\mathbf{e}^{\mathsf{T}}\mathbf{e}^{\mathsf{T}}\mathbf$
- 通é�Žé�œæ…‹IP场å�€å'Œé›»å�éfµä»¶åœºå�€å�¯ä»¥è¨ªå•�éš§é�"ã€,é�œæ…‹WAN IP地å�€æ<sup>~−</sup>自å‹•ç″Ÿæ^�çš"欄ä½�ä€,
- å< $x$ ...<IP +域å $\bigcirc \{FQDN\}$ è<sup>o'</sup>«ä»½é©—è‰ â€" �以通é�Zå‹•æ…‹IP地å�€å′Œè¨»å†ŠåŸŸè¨ªå•�éš§é�"ã€,
- å<æ...<LP+é>»å�éfµä»¶åœ°å�€ï¼^使ç" `è€...FQDN)谫份é©—è‰ â€" 通é�Žå‹•æ…‹IP地å�€å'Œé›»å�éfµä»¶åœ°å�€å�¯ä»¥è¨ªå•�éš§é�"ã€,

 $x^2 \notin \mathbb{C} Y$ 2.å¦, æžœæ, ¨åœ¨æ¥é $\mathbb{C} Y$ 1ä¸é�¸æ"‡IP + $\partial Y$ ä $\blacklozenge$ �(FQDN)谫份é©—è‰æ^-å<•æ... <IP +域å��(FQDN)è%份é©—è‰ï¼Œè«‹åœ¨ã€ŒåŸŸå��ã€�欄ä½�ä¸è¼¸å...¥è¨»å†Šçš"完å...¨é™

æ¥é©Ÿ3.å¦,果在æ¥é©Ÿ1ä¸é�¸æ"‡IP<br>+é›»å�éfµä**»¶åœ°å�€ï¼^使ç″¨è€...FQDN)è**%份é©—è‰æ^–嫿...<IP<br>+é›»å�éfµä»¶åœ°å�€ï¼^使ç″¨è€...FQDN)è%份é©—è‰ï¼Œè««åœ¨ã€Œé»»å�éfµä»¶åœ°å�€ã Address)œ¬"ä½�ä,è¼å...¥Email Addressã€,

#### æ¥é©Ÿ4.從Local Security

*Group*ä «æ«‰é�¸å–®ä¸é�¸æ"‡å�¯è¨ªå•�VPNéš§é�"çš"é�©ç•¶æœ¬åœ°LAN使ç"¨è€…æ^–使ç"¨è

- IP  $\hat{a} \in \hat{C}$ �有一個ç‰<sup>1</sup>定çš"LANè£�ç½®å�¯ä»¥å~å�–通é�"ã€,å¦,æžœé�¸æ"‡æ¤é�¸é …ï¼0 •  $a \otimes \varsigma \P^2$   $\hat{a} \in \mathcal{C}$
- ç‰<sup>1</sup>定å�網上çš"所有LANè£�ç½®å�‡å�¯è¨ªå•�éš§é�"ã€,å¦,æžœé�¸æ"‡æ¤é�
- ĪPç¯,åœ� —<br>¨ 一ç<sup>3</sup>»å^—LANè£�ç½®å�¯ä»¥å~å�–通é�"ã€,å¦,æžœé�¸æ"‡æ¤é�¸é …,請在é–‹å§‹IPå

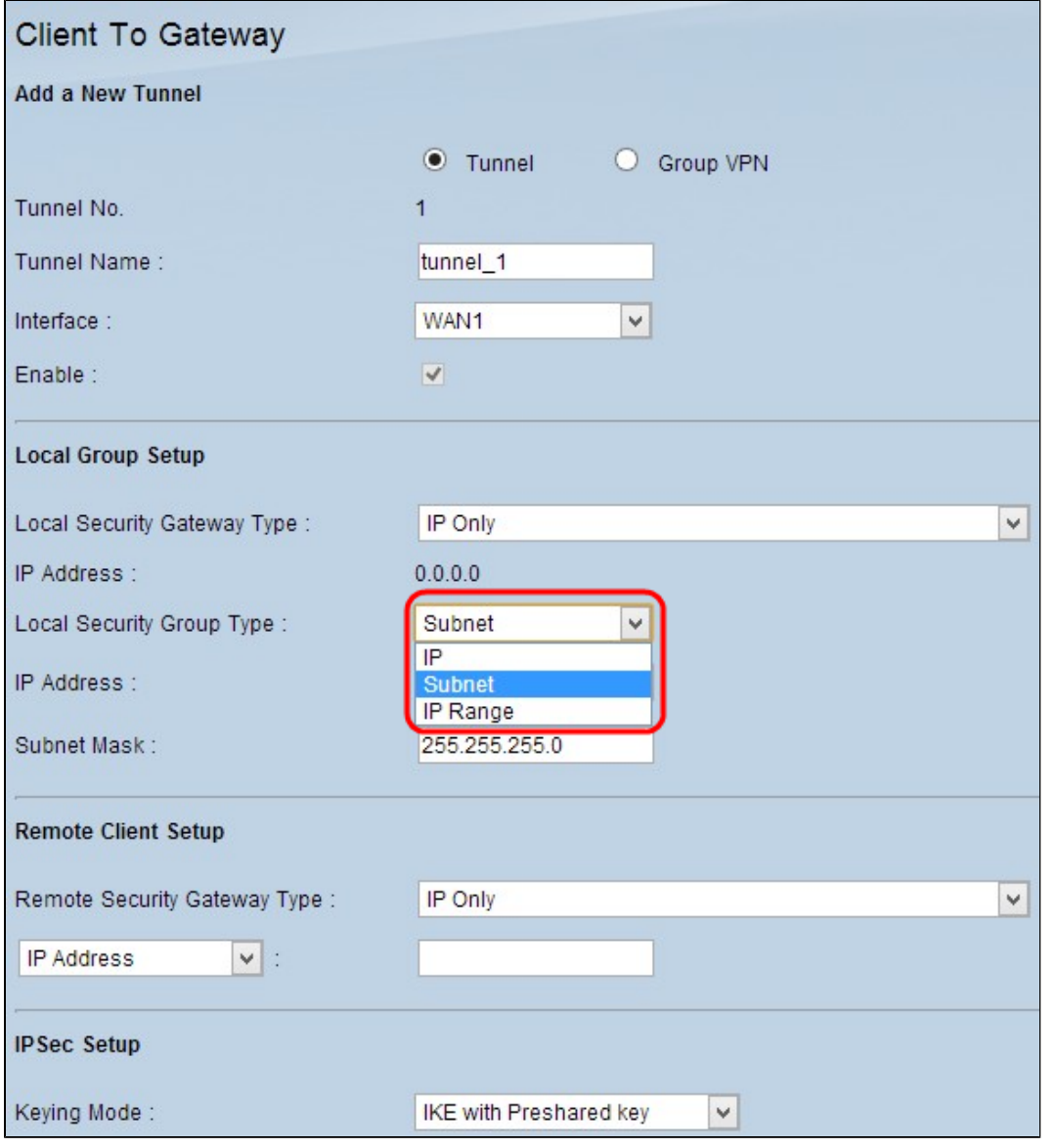

æ¥é©Ÿ5.按ä €ä &æ€**Gave**ã <del>€</del>Ø ä»¥å "<sup>2</sup>å ~è ¨å®šã€,

## é� ç« â®¢æ^¶ç« è ⮚

æ¥é©Ÿ1.å¦,æžœé◆ æ"‡Tunnel,請從Remote Security Gateway *Type*ä «æ<‰é�,å-®ä,é�,æ"‡ç›,應çš"客æ^¶ç«¯æ<sup>.⊹</sup>™è~̃æ–<sup>1</sup>檕以å»°ç«‹VPNéš§é�"ã€,é �è¨å€¼ç,

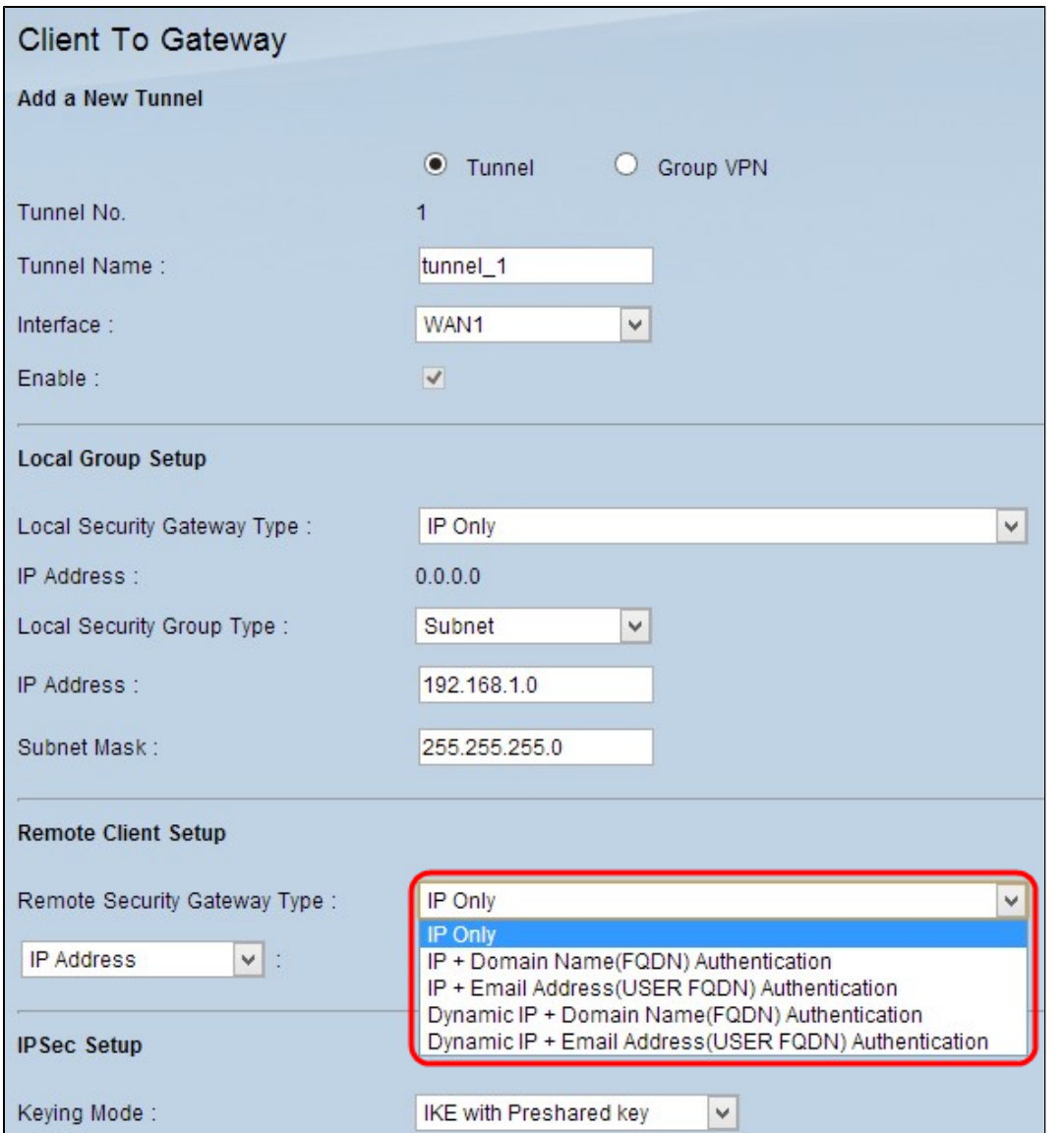

- $\delta f$ ...IP  $\hat{a} \in$ "  $\delta \mathbf{\hat{\Theta}}$ ªè $f$ ½é€šé�Žå®¢æ^¶ç«¯çš"é�œæ…‹WAN IP訪å•�éš§é�"ã€,æ,¨å¿...é ^知é�"客æ^¶ç«¯çš"é�œæ...‹WAN IPæ‰ $\bullet$ èf½ä½¿ç″ æ¤é $\bullet$ ,é ...ã€,
- IP +域å $\hat{\mathbf{\Theta}}$  $\hat{\mathbf{\Theta}}$ (FQDN)谫份é©—è‰ â€" å�<sup>\_</sup>以通é�Žå®¢æ^¶ç«¯çš"é�œæ…‹IP地å�€å'Œè¨»å†Šçš"域訪å•�éš§é�"ã€,
- IP+ $\epsilon$ >> $\frac{1}{2}$ e fua a de la construcción de la construcción de la construcción de la construcción de la construcción de la construcción de la construcción de la construcción de la construcción de la construcción de
- $\alpha \cdot \alpha \ldots \cdot \text{IP } + \alpha Y \cdot \alpha \cdot \text{P}$  (FQDN)谫份é©—è‰ â€" å�~以通é�Žå®¢æ^¶ç«¯å′Œè¨»å†ŠåŸŸçš"å‹•æ…‹IP地å�€è¨ªå•�éš§é�"ã€,
- ・ å‹•ఄఙ⋰Œŀé›»å�éfµä»¶åœ°å�€ï¼ˆä½¿ç″¨è€…FQDN)谫份é©—è‰ â€"<br>通é�Žå®¢æˆ¶ç« çš"å‹•æ…‹IP地å�€å′Œé›»å�éfµä»¶åœ°å�€å�¯ä»¥è¨ªå•�éš§é�"ã€,

æ¥é©Ÿ2.å¦,æžœæ,¨åœ¨æ¥é©Ÿ1ä é�,æ"‡ä°†ã€Œåf...IPã€�ã€�「IP +域å��(FQDN)ã€�œ^-「IP +é›»å�éfµä»¶åœ°å�€ï¼^使ç″¨è€...FQDN)è%份é©—è‰ã€�,請在「IP地å�€ã<del>€</del>�欄

æ¥é©Ÿ3.å¦,æžœæ,¨çŸ¥é�"IP地å�€ï¼Œè«‹å¾žä¸‹æ‹‰é�¸å–®ä¸é�¸æ"‡ç›¸æ‡‰çš"é�¸é …以輸å…¥ Only $x^2$ –IP +  $\partial Y\partial x \partial y$  (FQDN) $\partial y = \partial y \partial x^2 - IP$ +é>»å�éfµä»¶åœ°å�€ï¼^使ç″¨è€…FQDN)é©—è‰ï¼Œè«<從DNSä¼°æœ�器è§£æž�IP地å�

• IP地å $\bigcirc \in \hat{a} \in$ " 表示é�端客æ^¶ç«¯çš"é�œæ…‹IP地å�€ã€,在欄ä½�ä¸è¼¸å…¥é�œæ…‹IP地å�€å • IP by DNS Resolved  $\hat{a} \in$ " <sub>èj¨ç¤°IP地å�€çš"域å��,å¦,æžœæ,¨ä¸�知é�"é�端客æ^¶ç«¯çš"é�œæ…‹IP地å�</sub>

 $x^2 \notin \mathbb{C}$ Ÿ4.å¦, æžœæ, ¨åœ¨æ¥é $\mathbb{C}$ Ÿ1ä é�,æ"‡IP +域å��(FQDN)谫份é©—è‰æ^-å<•æ... <IP  $+ \mathring{a}\breve{\mathring{Y}}\breve{\mathring{a}}$ ��(FQDN)è%份é©—è‰ï¼Œè«‹åœ¨ã€ŒåŸŸå��ã€�(Domain  $name)$ œ¬"ä½ $\bigcirc$ ä è¼ å…¥IP地å $\bigcirc$ ۍš"域å $\bigcirc\bigcirc$ ã€,

 $x^2 \notin \mathcal{O} \dot{Y}$ 5.å,  $x \check{z} \alpha x$ , "å $x \check{z} \notin \mathcal{O} \dot{Y}$ 1ä  $\check{z} \otimes z$ "#IP *ͺ*+é›»å�éfµä**»¶åœ°å�€ï¼^使ç″¨è€…FQDN)è**º«ä»½é©—è‰æ^–å‹•æ…‹IP<br>+é›»å�éfµä»¶åœ°å�€ï¼^使ç″¨è€…FQDN)身份é©—è‰ï¼Œè«‹åœ¨ã€Œé›»å�éfµä»¶åœ°å�€ã Address)欄ä½�ä¸è¼¸å…¥é»»å�éfµä»¶åœ°å�€ã€,

æ¥é©Ÿ6.å¦,æžœé�,æ"‡çµ",請從é�端客æ^¶ç«¯ä¸‹æ‹‰é�,å–®ä¸é�,æ"‡ç›¸æ‡‰çš"é�端客a

- $\hat{a}\tilde{Y}\tilde{Y}\hat{a}$  $\blacklozenge$  (FQDN)  $\hat{a}\epsilon$ " �以通é�Žè¨»å†Šçš"域訪å•�éš§é�"ã€,å¦,æžœé�¸æ"‡æ¤é�¸é …,請在「域å•
- é»»å�éfµä»¶åœ°å�€ï¼^使ç"¨è€…FQDN) å� a»¥é€šé�Žå®¢æ^¶ç«¯çš"é›»å�éfµä»¶åœ°å�€è¨ªå•�éš§é�"。如æžœé�æ"‡æ¤é�é
- Microsoft XP/2000 VPNå  $\&c_{\alpha}$  ( $c_{\alpha}$  a  $\in$  "  $\&c_{\alpha}$  a  $\rightarrow$  4  $\&c_{\alpha}$  a  $\rightarrow$  4  $\&c_{\alpha}$  a  $\rightarrow$  4  $\&c_{\alpha}$  a  $\rightarrow$  4  $\&c_{\alpha}$  a  $\rightarrow$  4  $\&c_{\alpha}$  a  $\rightarrow$  4  $\&c_{\alpha}$  a  $\rightarrow$  4  $\&c_{\alpha}$  a  $\rightarrow$  4  $\&c_{\alpha}$  a  $\rightarrow$

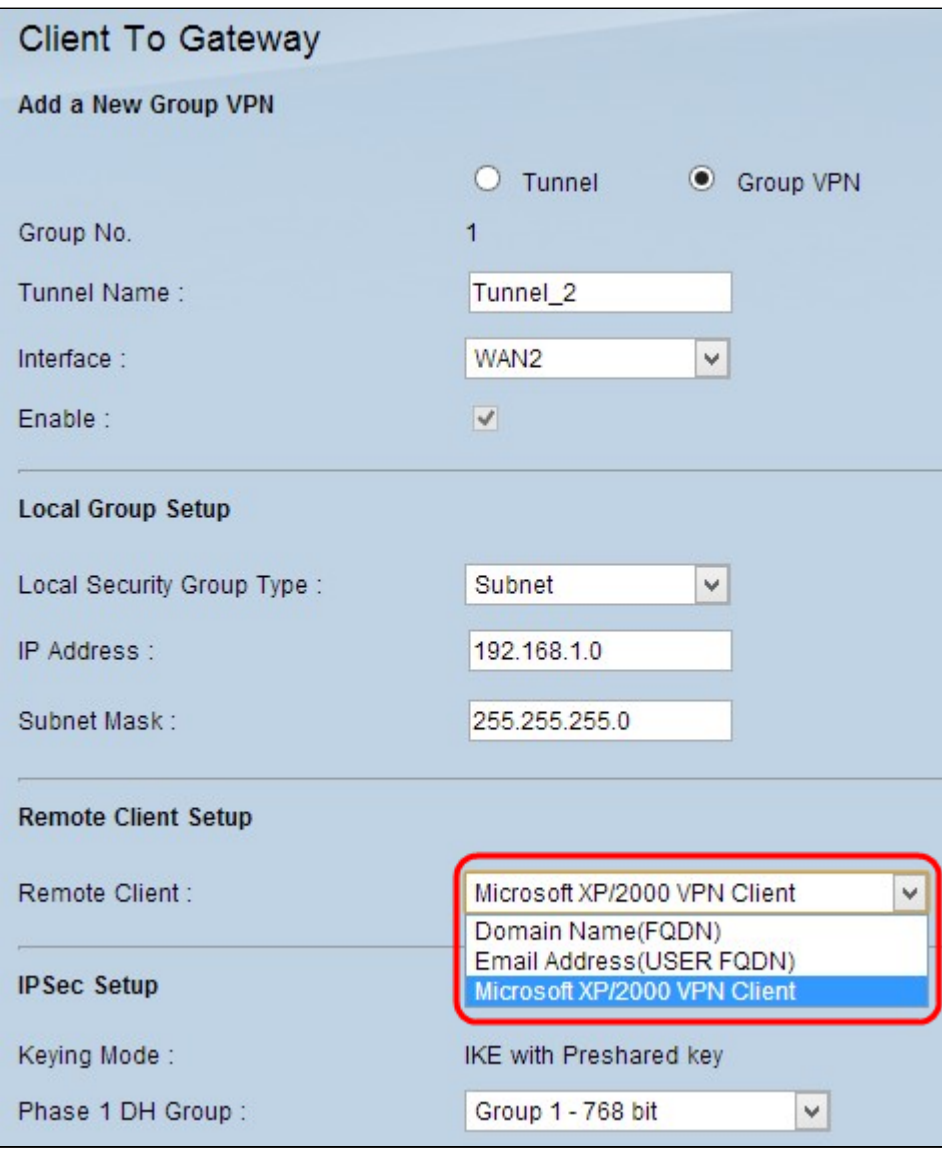

#### $\hat{\mathbf{\Theta}}$ 以å"<sup>2</sup>å~è¨å®šã€,

#### **IPSecè**"定

ϛ¶<sup>2</sup>際綪è∙¯é€šè¨Šå�″定安å...¨(IPSec)æ~¯ä¸€ç¨®ç¶<sup>2</sup>éš›ç¶<sup>2</sup>è∙¯å±¤å®‰å...¨é€šè¨Šå�″定,å�¯

æ``æ,,�i¼šVPNçš,,兩端需èゆ採ç″¨ç›¸å�Œçš"åŠ å¯†ã€�解密å′Œè°«ä»½é©—è‰æ–<sup>1</sup>æ<sup>3</sup>•,IF

æ¥é©Ÿ1.從*Keying* 

*Mode*ä «æ<‰é�,å–̃®ä é�,æ"‡ç› 應çš"金é'°ç®¡ç�†æ¨¡å¼�以碰ä¿�安å...¨ã€,é �è¨æ¨¡å¼�ç with Preshared key $\tilde{a} \in$ ,

- $\mathcal{X}_{\alpha}^{\alpha}(\hat{a}) \in \hat{a} \in \hat{C}$  $a_1 \in \mathbb{C}$  @è $\sharp$ ªå®šç¾©å®‰å...¨æ¨¡å¼�,å�¯è‡ªè¡Œç″Ÿæˆ�æ–°çš"安å...¨é‡'é'°ï¼Œç"¡éœ€è^‡é‡' A New
- Tunnelä, €ç¯€çš"æ¥é©Ÿ1ä,é�,æ"‡çµ"VPN,則æ¤é�,é ...處æ–¼ç¦�ç"¨ç‹€æ...‹ã€, •  $a\frac{1}{2}$ <sub>i</sub>, c'' é  $\oint a$ ...  $\pm$  c'' é $\pm$ 'é' $\circ$ cš, IKE  $a\in$ ''
- c¶<sup>2</sup>éš›c¶<sup>2</sup>è· é‡'é"a°¤æ�›(IKE)å�"定ç"¨æ-¼è‡ªå‹•ç"Ÿæ^�å'Œä°¤æ�›é �å...±ç"¨é‡'é"以å»°ç

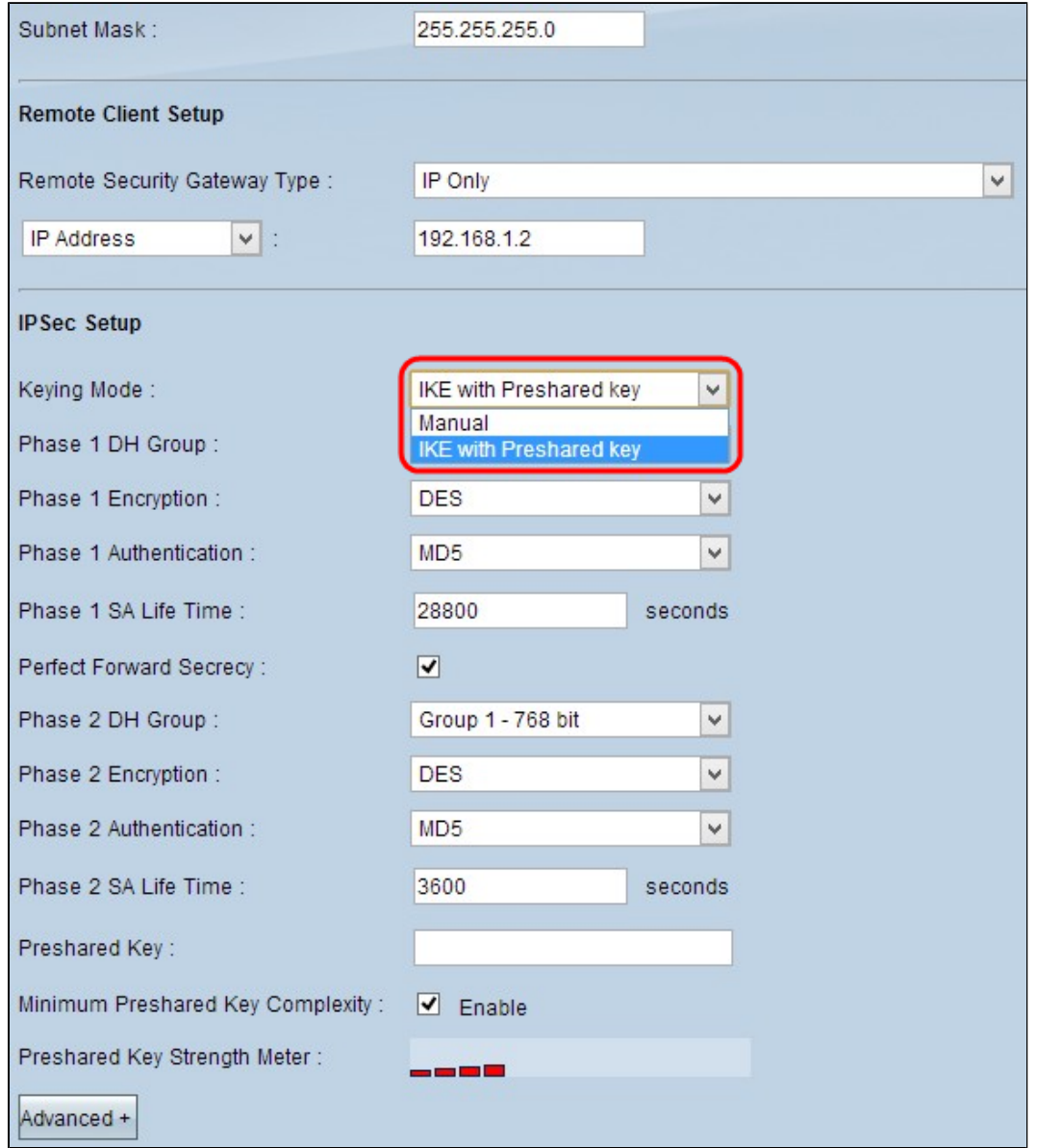

#### æ¥é©Ÿ1.在Incoming

 $SPI_1^{1/4}$ °å, $3$ å…¥SPI $1^{1/4}$ ‰æ¬,ä½�ä,è¼,å…¥å, $3$ 入安全引數索引(SPI)çš"å"¯ä,€å��å…進ä½�å^¶a

#### $x\rightarrow{Y}2.\aa$ <sup>c</sup> Outgoing

 $SPI<sup>i</sup>4^a$ å, ${}^3$ å ${}^+$ °SPIi<sup>1</sup> $4\%$ 쑪,ä½�ä,è¼,å…¥å, ${}^3$ å ${}^+$ °å®‰å…¨å¼•數 $\zeta$ ´¢å¼•(SPI)çš"å"¯ä, $\epsilon$ �å…é $\epsilon$ ºä½�å^¶å€ ${}^{\dagger}$ 

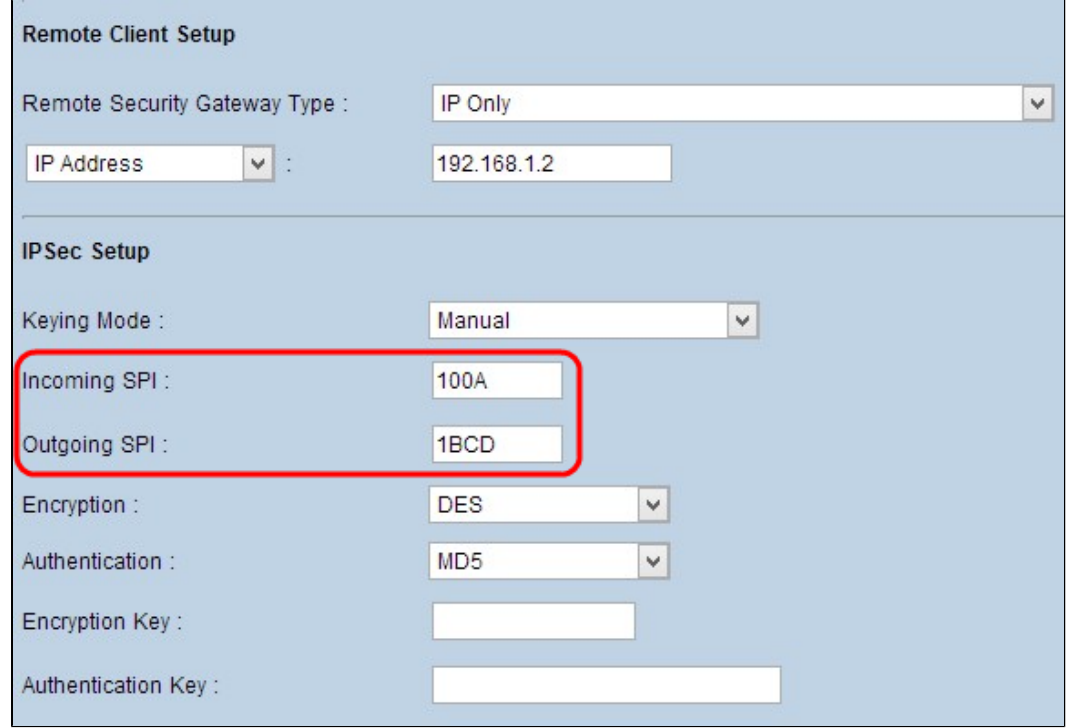

æ¥é©Ÿ3.從Encryptionä,<æ<‰é�,å-®ä,é�,æ"‡è<sup>3</sup>‡æ-™çš"é�©ç•¶åР坆æ-<sup>1</sup>æ<sup>3</sup>•ã€,推è-¦çš"åŠ å¯†æ-

- DES  $\hat{a} \in$ " è<sup>3</sup>‡æ<sup>\_™</sup>åŠ å¯†æ¨™æ°–(DES)使ç''¨56ä½�金é'°å¤§å°�é€<sup>2</sup>行è<sup>3</sup>‡æ−™åР坆ã€,DESå∙<sup>2</sup>é�Žæ™,, 3DES â€"
- .<br>ä ‰é‡�è<sup>3</sup>‡æ–™åР坆標æ°–(3DES)戯ä €ç¨®168ä½�ã€�簡單的åŠ å¯†æ–<sup>1</sup>檕ã€,3DESå°∙

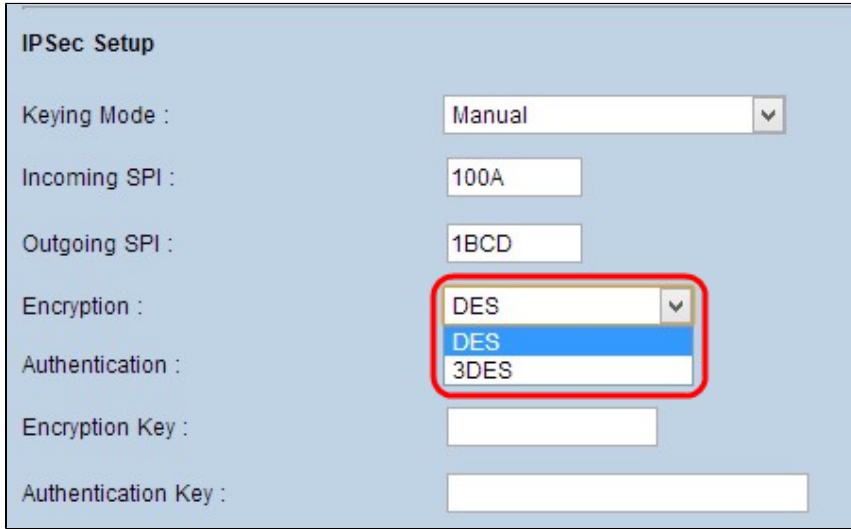

æ¥é©Ÿ4.從Authenticationä «æ«‰é�,å-®ä é�,æ"‡è<sup>3</sup>‡æ-™çš"ç› æ‡‰è°«ä»½é©—è‰æ-<sup>1</sup>æ<sup>3</sup>•ã€,推è-¦

• MD5 - Message Digest Algorithm-5(MD5)表礰32ä½**��å...**é€<sup>2</sup>ä½�å^¶é›œæ<sup>1</sup>Šå‡½å¼�,通é�Žæ ¡é©—å'Œè¨^ç®—ç,°è<sup>3</sup>‡æ

- SHA1  $\hat{a} \in$ "
	- 安å...¨é›œæ<sup>1</sup>Šæ¼"æ¼"算澕ç‰^本1(SHA1)æ~ä\_€å€‹160ä¼�å...fçš"雜æ<sup>1</sup>Šå‡½å¼�,æ¯″l

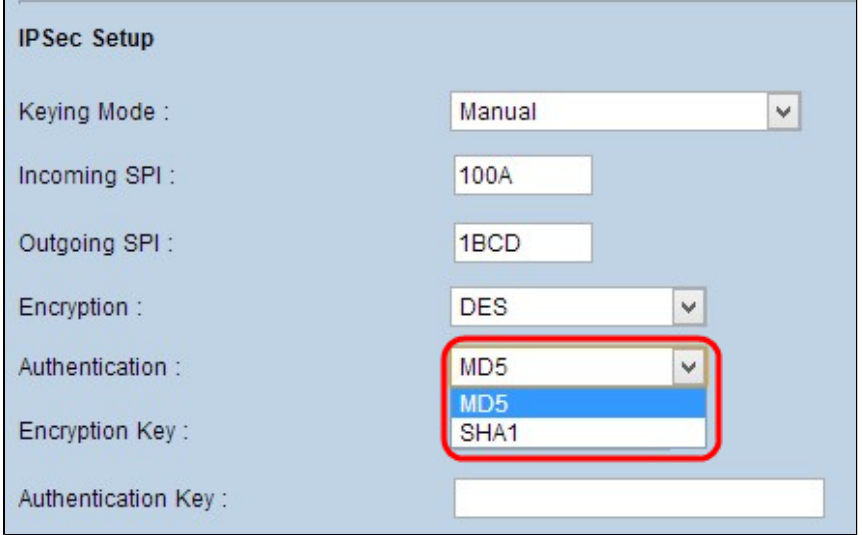

æ¥é©Ÿ5.在Encryption  $Keyx\rightarrow$   $\ddot{a}/2$   $\odot$   $\ddot{a}$   $\ddot{a}$   $\ddot{a}$   $\ddot{a}$   $\ddot{a}$   $\ddot{b}$   $\ddot{a}$   $\ddot{c}$   $\ddot{a}$   $\ddot{c}$   $\ddot{c}$   $\ddot{c}$   $\ddot{c}$   $\ddot{c}$   $\ddot{c}$   $\ddot{c}$   $\ddot{c}$   $\ddot{c}$   $\ddot{c}$   $\ddot{c}$   $\ddot{c}$   $\ddot{c}$ 

æ¥é©Ÿ6.在Authentication  $Keyx\rightarrow$   $\frac{3}{2}\theta$ ä è¼ å  $\frac{3}{2}\theta$ å  $\frac{4}{2}\theta$  å  $\frac{1}{2}\theta$  et é<sup>1</sup>é<sup>0</sup>以é©—è‰æµ�é‡�ã€, å¦,果在æ¥é©Ÿ4ä é� æ"‡MD5ä½

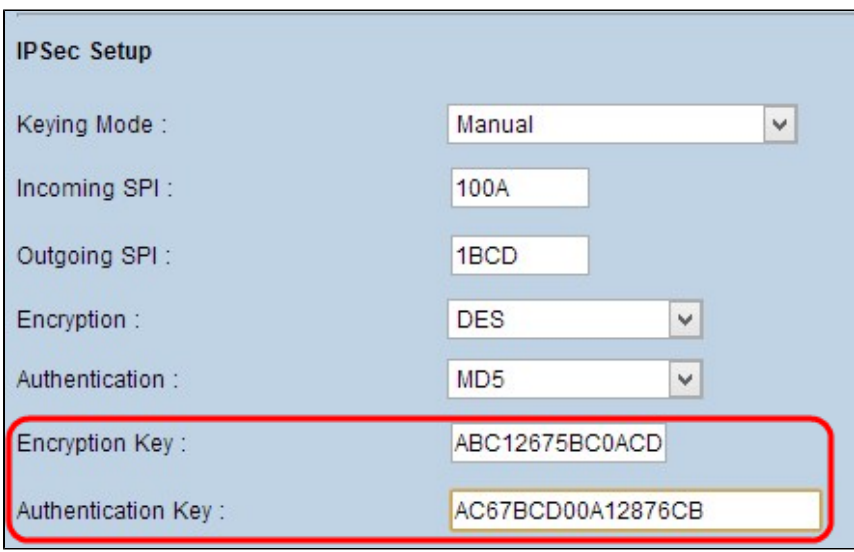

æ¥é©Ÿ7.按ä,€ä,<ã€**Œave**ã<del>€</del>�以å"<sup>2</sup>å~è¨å®šã€,

#### 使ç'"é �å…±ç"¨é‡'é'°æ¨¡å¼�é…�置的IKE

#### æ¥é©Ÿ1.從Phase 1 DH

 $Groupi^{1/4}\c-1$ 階æ®pHçµi<sup>1</sup>/4‰ä<sub>s</sub>‹æ‹‰é� å-®ä é� œ"‡ç› 應çš,,第1階æ®pHçµã€,階段ç''¨æ-¼åœ¨éš§ hellman(DH)æ~⏀種åŠ å¯†é‡'é'°ä°¤æ�›å�"定,ç′″¨æ–¼åœ¨ç¬¬1階段碰定金é'°çš"å¼∙å

- çµ1 768ä½ $\blacklozenge$  â€" 強度最低çš"金é'°å'Œæœ€ä¸�安全的身份é©—è‰çµ"。但è¨^ç®—IKE金é'°æº
- $\zeta$ µ2 1024ä½ $\otimes$  â $\in$ " 強尦更é«~çš"金é'°å'Œæ›´å®‰å…¨çš"谫份é©—è‰çµ"。但需è¦�一ä°›æ™,é–"來è¨
- $c\mu$ <sup>5</sup> -

#### 1536ä1⁄2<br />
a€" 表礰強尦最é«~çš"金é'°å'Œæœ€å®‰å...¨çš"谫份é©—è‰çµ"ã€,å®f需è¦�更多æ™

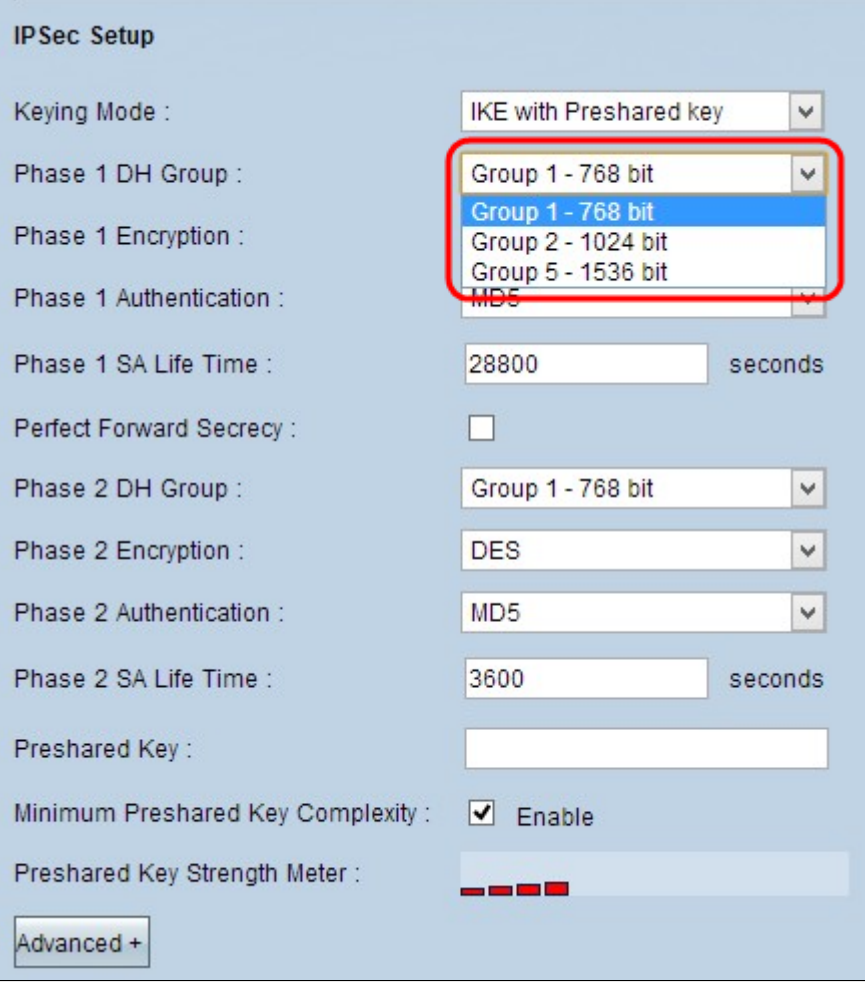

æ¥é©Ÿ2. 從Phase 1

Encryptionä «æ<‰é�,å-®ä é�,æ"‡ç›,應çš"階段1åŠ å¯t以å°�金é"é€<sup>2</sup>行åŠ å¯tã€,å»°è°ä½¿ç"

- DES  $\hat{a} \in$ " è<sup>3</sup>‡æ–™åŠ å<sup>-</sup>†æ<sup>∙</sup>™æ°–(DES)使ç'''56ä½�金é'°å¤§å°�é€<sup>2</sup>行è<sup>3</sup>‡æ–™åР坆ã€,DESå·<sup>2</sup>é�Žæ™,, • 3DES  $\hat{a} \in$ "
- $a_1\%$ <sub>o</sub>é $\pm$  $\odot$ è<sup>3</sup>‡æ–™åŠ å $^-$ †æ $^-$ ™æ $^{\circ}$ –(3DES)æ $^{-}$ ä $_1$ € $\in$  $^{\circ}$ ®168ä½ $\odot$ ã€ $\odot$  $\circ$ ¡å–® $\circ$ š,,åŠ å $^-$ †æ– $^1$ æ $^3$ •ã€,3DESå $^{\circ}$ •  $\angle$ AES-128  $\hat{a} \in$ "
- $e^{\epsilon^2}$ 階åŠ å<sup>-</sup>†æ<sup>-rm</sup>æ°-(AES)æ<sup>--</sup>128ä½ $\phi$ å...fåŠ å $\bar{ }$ †æ-<sup>1</sup>æ<sup>3</sup>•,å®fé€ $\phi$ é $\epsilon^2$ éŽ10個週期çš"é‡ $\hat{\phi}$ 複 • AES-192  $\hat{a} \in$
- é€<sup>2</sup>階åŠ å<sup>-</sup>†æ<sup>∙</sup>™æ°–(AES)æ<sup>∼–</sup>192ä½�å…fåŠ å¯†æ–<sup>1</sup>æ<sup>3</sup>•,é€�é�Ž12個循ç′°é‡�複å°‡ç′″æ–‡ 192æ<sup>-</sup>″AES-128æ<sup>√</sup>安å...¨ã€,
- AES-256  $a \in$ " é€2階åŠ å¯†æ¨™æ°–(AES)æ~256ä½�å...fåŠ å¯†æ-<sup>1</sup>æ<sup>3</sup>•,å®fé€�é�Ž14個週期é‡�複å°‡  $256a^{\circ}$ æœ $\epsilon$ 安å… $\cdot$ çš"åŠ å $\tau$ æ- $\cdot$ æ $\cdot$ ð $\epsilon$ ,

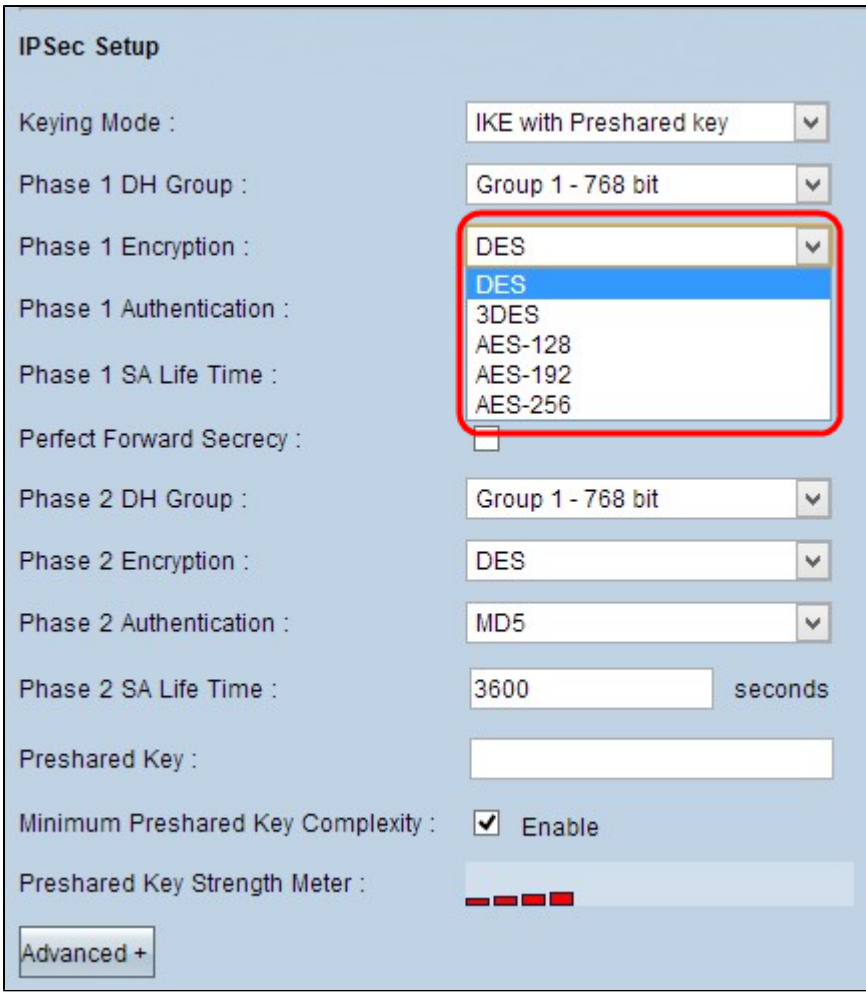

æ¥é©Ÿ3.從Phase 1

- MD5 Message Digest Algorithm-<br>5(MD5)è<sub>l</sub><sup>-c<sub>x</sub>n°32ä½�å��å...é€<sup>2</sup>ä½�å^¶é>œæ<sup>1</sup>Šå‡½å¼�,通é�Žæ jé©—å'Œè¨^ç®—ç,°è<sup>3</sup>‡æ<br>• SHA1 â€"</sup>
- 安å...¨é›œæ<sup>1</sup>Šæ¼"æ¼"ç®—æ¾ç‰^本1(SHA1)æ~一個160ä¼�å...fçš"雜æ<sup>1</sup>Šå‡½å¼�,æ¯″l

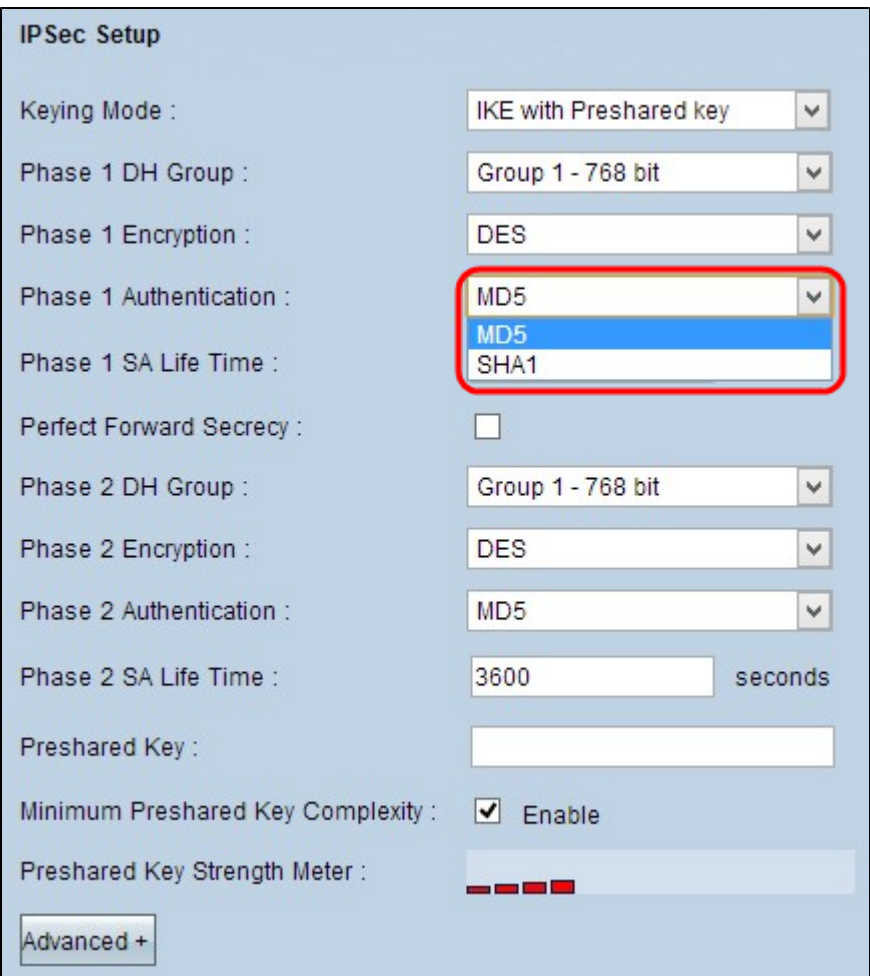

æ¥é©Ÿ4.在*Phase 1 SA Life*<br>*Time*æ¬,,ä½�ä¸è¼¸å...¥éšŽæ®µ1金é'°æœ‰æ•^ä¸′′VPNéš§é�"ä¿�æŒ�活動ç‹€æ...‹çš"æ™,é–"é‡�ï!

æ¥é©Ÿ5.é�ä,Perfect Forward<br>Secrecyè¦^å�–æ–<sup>1</sup>塊以å°�金é'°æ��便›´å¤šä¿�è∙ã€,æ¤é�¸é …å…�許è∙¯ç″±å™¨åœ¨ä»»ä¸€é‡

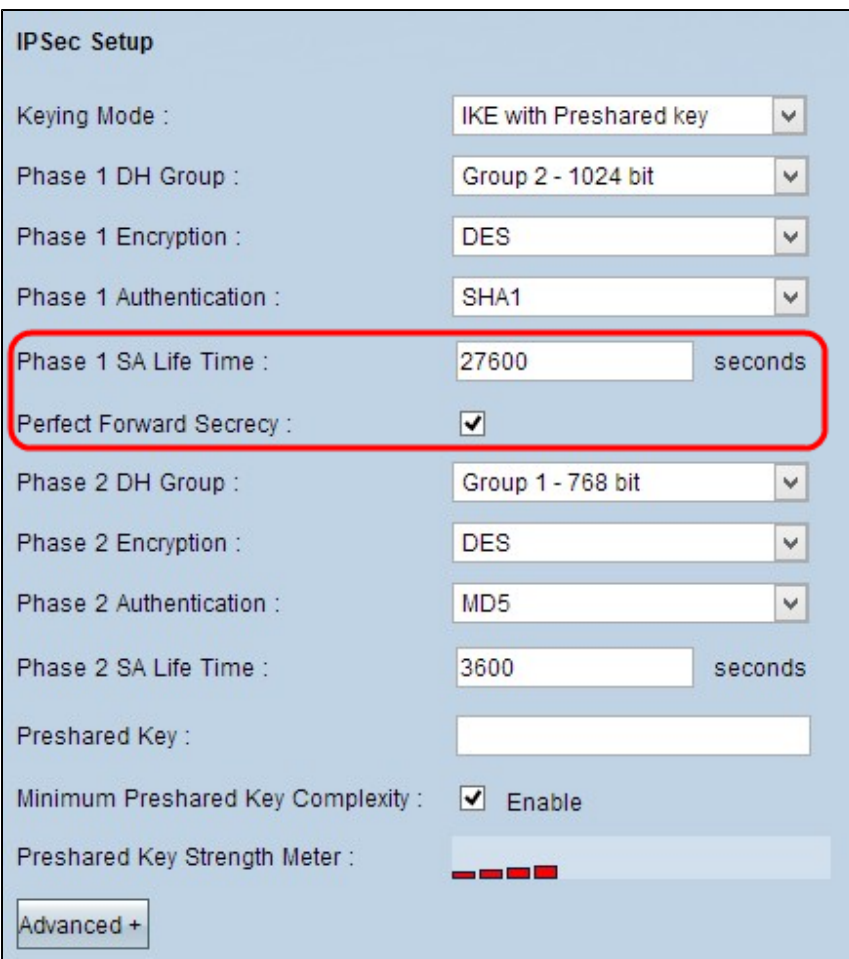

æ¥é©Ÿ6. å<sup>3</sup>/4žPhase 2 DH

*Group*ï¼^第2階æ®pHçµï¼‰ä¸‹æ‹‰é�¸å–®ä¸é�¸æ"‡é�©ç•¶çš"第2階段DH組ã€,階段2使ç

- $\bullet$  çµ1 768ä½� â€″
- 表礰強尦最ä½Żçš"金é'°å'Œæœ€ä¸�安全的谫份é©—è‰çµ"。但è¨^ç®—IKE金é'°æ  $\cdot$  çµ2 - 1024ä½� â€″
- 表礰å¼∙尦更é«~çš"金é'°å'Œæ›´å®‰å…¨çš"谫份é©—è‰çµ"。但需è¦�一ä°›æ™,é–"來è˙ • ⊥çµ5 - 1536ä½� â€″
- 表示強度最é«~çš"金é'ºå'Œæœ€å®‰å...¨çš"身份é©—è‰çµ"ã€,å®f需è¦�更多æ™,é–"è

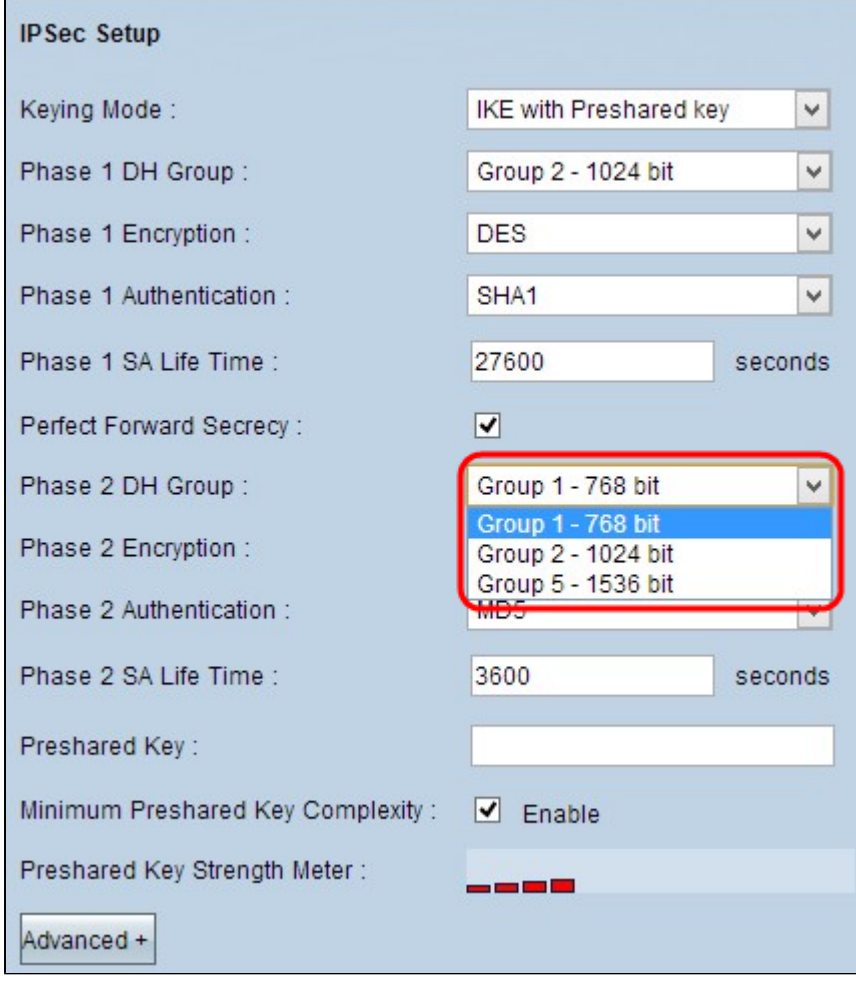

#### $x\in\mathcal{C}$  $\check{Y}$ 7.  $\frac{3}{4}\check{z}$ Phase 2

- DES  $\hat{a} \in$ "
- è3‡æ–™åР坆標æ°–(DES)使ç''¨56ä½�金é′°å¤§å°�é€<sup>2</sup>行è<sup>3</sup>‡æ–™åР坆ã€,DESå∙<sup>2</sup>é�Žæ™,, • 3DES  $\hat{a} \in$ "
- $a_1\%$ é $\phi$ è $^3$ ‡æ–™åŠ å $^-$ †æ $^-$ ™æ $^{\rm o}$ –(3DES)æ $^-$ 一ç $^-$ ®168ä½�ã€�ç $^{\rm o}$ ¡å–®çš"åŠ å $^-$ †æ– $^1$ æ $^3$ •ã€,3DESå $^{\rm o}$ • AES-128  $a \in$ "
- $e^{\epsilon^2/2}$ 階åŠ å<sup>-</sup>†æ<sup>-rm</sup>æ°-(AES)æ<sup>--</sup>128ä½�å…fåŠ å $\bar{ }$ †æ-<sup>1</sup>æ<sup>3</sup>•,å®fé€�é�Ž10個週期çš"é‡�複 • AES-192  $\hat{a} \in$
- 逪階åŠ å¯†æ¨™æ°–(AES)æ<sup>~~</sup>192ä½�å…fåŠ å¯†æ–<sup>1</sup>æ<sup>3</sup>•,é€�é�Ž12個循ç′°é‡�複å°‡ç′″æ–‡ 192æ<sup>-</sup>″AES-128æ<sup>√</sup>安å...¨ã€,
- AES-256  $â€$ é€'階åŠ å¯†æ¨™æ°-(AES)æ~256ä½�å...fåŠ å¯†æ-1æ3•,å®fé€�é�Ž14個週期é‡�複å°‡  $256x^{\text{-}}$  $\text{arc} \in \text{à@}\%$ oå...  $\tilde{\mathsf{c}}$ š,  $\tilde{\mathsf{a}}$ Š  $\tilde{\mathsf{a}}$   $\tilde{\mathsf{a}}$  $\text{-}1$  $\text{arc}^3$  $\tilde{\mathsf{a}}$  $\in$ ,

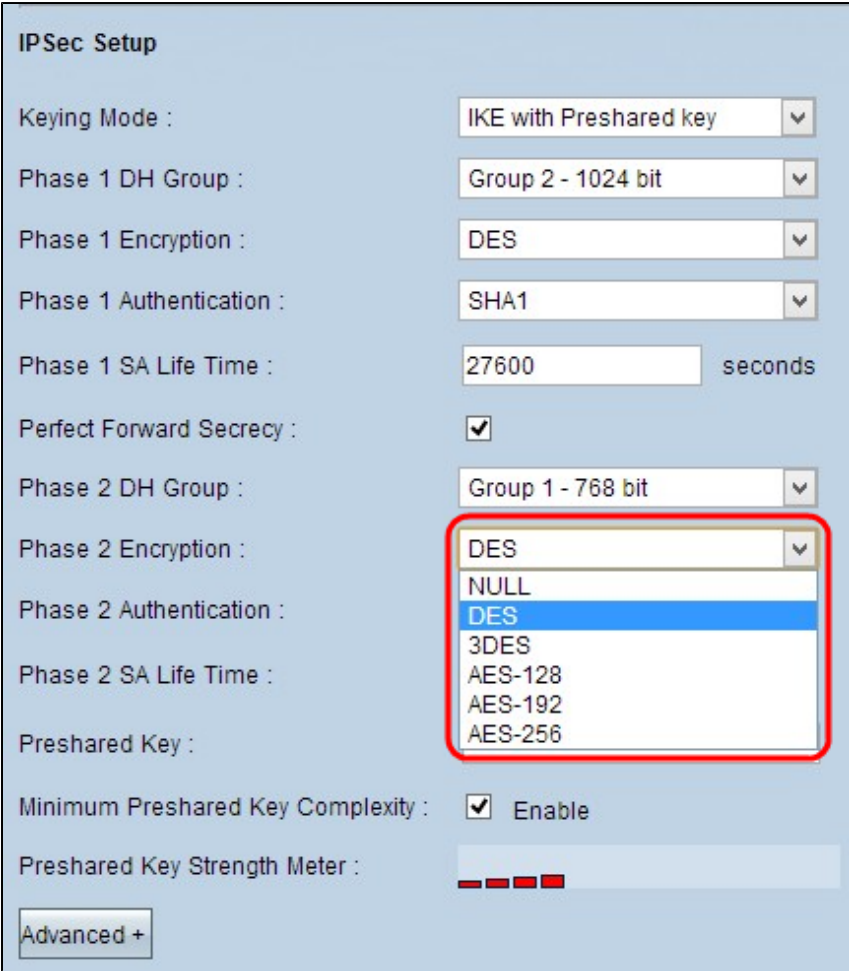

æ¥é©Ÿ8.從Phase 2

anto folama masa<br>Authenticationä,<æ<‰é�,å-®ä,é�,æ"‡ç›,應çš"谫份é©—è‰æ-<sup>1</sup>檕ã€, VPNéš§é�"需è¦�ç,°å...

- 
- MD5 Message Digest Algorithm-<br>5(MD5)表礰32ä½�å��å...é€<sup>2</sup>ä½�å^¶é›œæ<sup>1</sup>Šå‡½å¼�,通é�Žæ ¡é©—å'Œè¨^ç®—ç,°è<sup>3</sup>‡æ<br>• SHA1 â€``
- 安å...¨é›œæ<sup>1</sup>Šæ¼"æ¼"算檕ç‰^本1(SHA1)æ<sup>~−</sup>一個160ä¼�å...fçš"雜æ<sup>1</sup>Šå‡½å¼�,æ¯″l<br>• 穰— ä¸�使ç″¨è°«ä»½é©—è‰æ–<sup>1</sup>檕ã€,

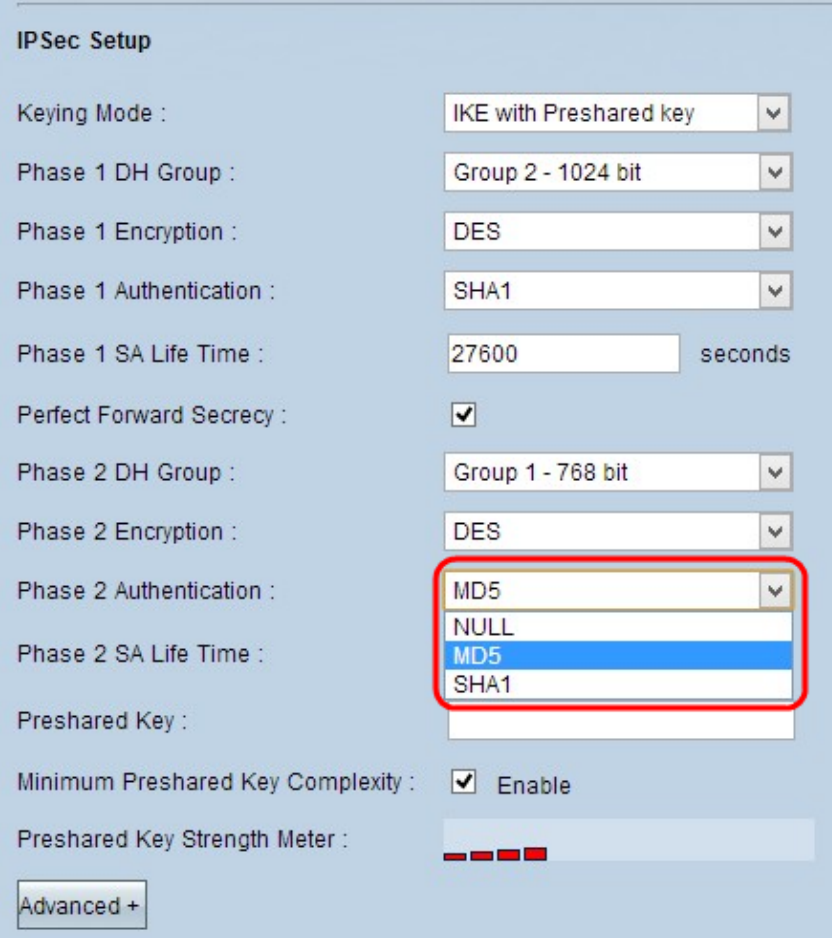

æ¥é©Ÿ9.在*Phase 2 SA Life*<br>*Timeæ¬,,*�ä¸è¼¸å...¥éšŽæ®µ2é‡'é'°æœ‰æ•^ä¸″VPNéš§é�"ä¿�æŒ�活動ç‹€æ...‹çš"æ™,é-"é‡�ï!

æ¥é©Ÿ10.在Preshared Keyæ¬,ä½�ä,è¼,å...¥ä<sup>1</sup>‹å‰�在IKEå°�ç‰é«"ä<sup>1</sup>‹é-"å...±ç"¨çš"金é'°ï¼Œä»¥å°�å°�ç‰é«"é€<sup>2</sup>行è

æ<sup>3</sup>`æ,,�i¼šå¼<sub>`</sub>çƒ^å»°è°é »ç<sup>ı</sup>�æ›´æ"<sup>1</sup>IKEå°�ç‰é«"ä<sup>1</sup>‹é-"çš"é �å…±ç"¨é‡'é'°ï¼Œä»¥ä½¿VPNä¿�æŒ�å

æ¥é©Ÿ11.å¦,æžœè¦�ç,°é �å...±ç″¨é‡'é'°å•Ÿç″¨å¼·å°¦è¨^,è«‹é�¸ä¸Minimum Preshared Key<br>Complexityè¦^å�-æ-<sup>1</sup>塊ã€,它ç″¨æ-¼é€šé�Žè‰<sup>2</sup>æ¢�碰定é �å...±ç″¨é‡'é'°çš"å¼·å°¦

 $\mathbf{a}^3$   $\mathbf{a}$ ,  $\mathbf{\hat{Q}}$ :

 $\ell \in \hat{\mathfrak{G}}$  ...  $\pm \zeta''$   $\ell' \ell''$   $\ell' \ell''$   $\ell'' \ell''$   $\ell'' \ell'' \ell'''$   $\ell' \ell'''$   $\ell'' \ell'''$   $\ell'' \ell'''$   $\ell'' \ell'''$   $\ell''' \ell'''$   $\ell''' \ell'''$   $\ell''' \ell'''$   $\ell''' \ell'''$   $\ell''' \ell'''$   $\ell''' \ell'''$   $\ell''' \ell'''$   $\ell''' \ell'''$ 

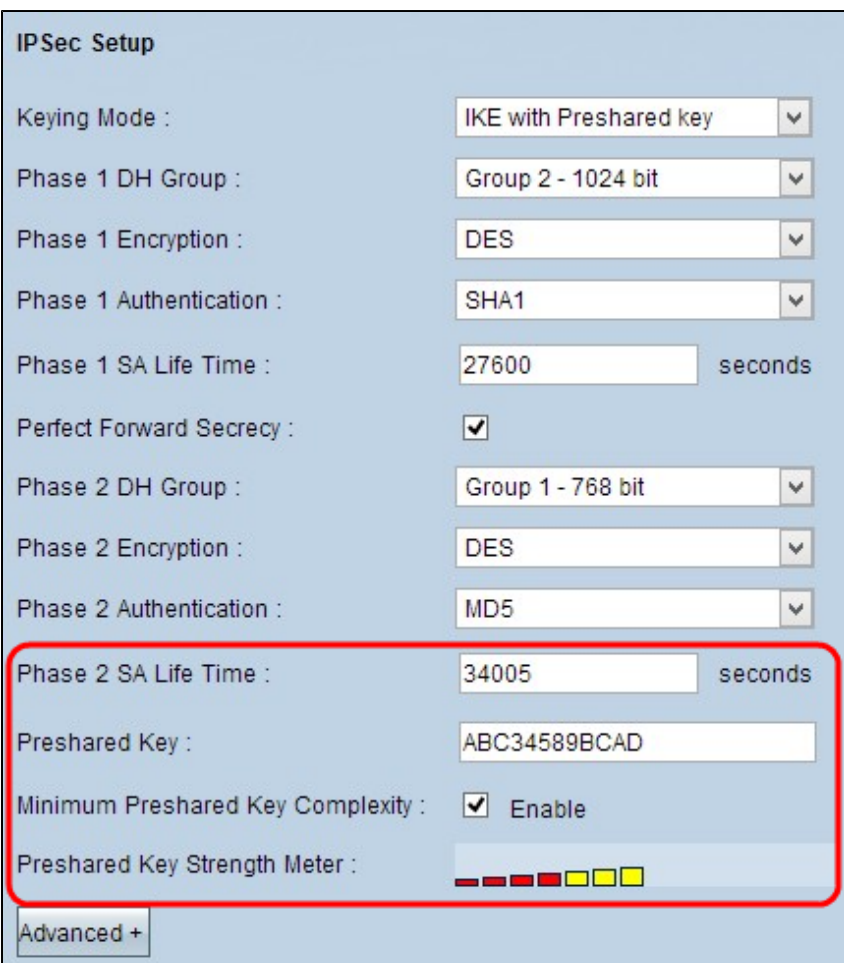

æ¥é©Ÿ12.按一下ã€**Œave**ã<del>€</del>Øä»¥å"<sup>2</sup>å~è¨å®šã€,

### å...·æœ‰é �å...±ç" 金é'°æ¨¡å¼�é...�置的é«~ç´šIKE

æ¥é©Ÿ1.按一ä¸Advanced以é¡~礰帶有é �å...±ç″¨é‡'é'°çš"IKEçš"é«~ç´šè¨å®šã€,

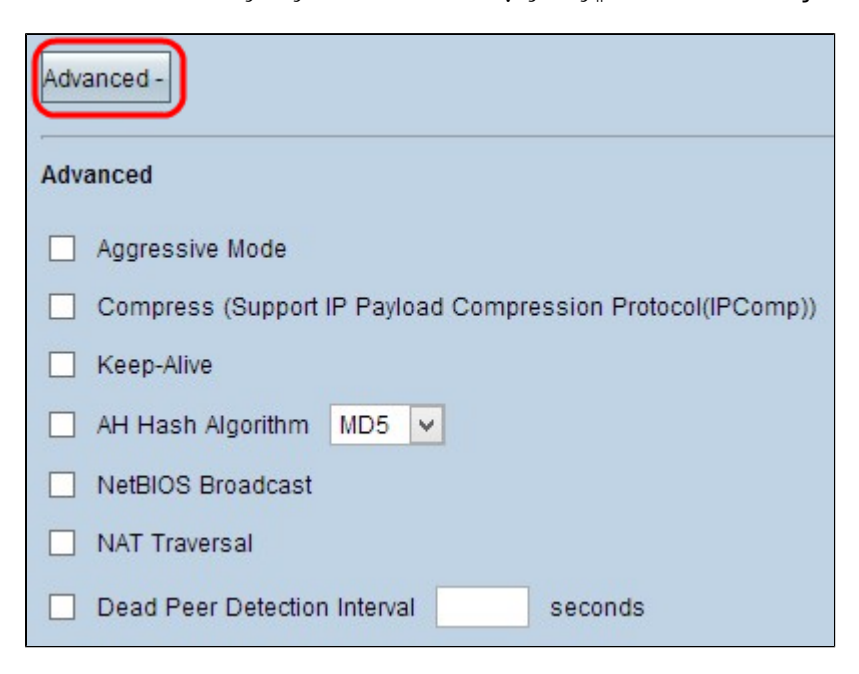

æ¥é©Ÿ2.å¦,æžœæ,¨çš,,ç¶<sup>2</sup>è-~ē€Ÿå°¦ä½Žï¼Œè«<å<¾é� **Aggressive Modeè**l^�æ–<sup>1</sup>塊ã€,e៉€™æœf在SA連ç∙šï¼^第1ẽšŽæ®µï¼‰æœŸé–"以æ~Žæ–‡ä°¤æ�›éš§é�"ç

æ<sup>3</sup>¨æ,,�i¼šä<sub>,</sub>»å‹•模å¼�ä¸�å�¯ç″¨æ–¼çµ"客戶端到網關VPN連ç∙šã€,

æ¥é©Ÿ3.å¦,æžœè¦�壓ç@IPè<sup>3</sup>‡æ-™åŒ...çš"大å°�,è«‹é�ä Compress(Support IP Payload **Compression** \_\_\_\_\_\_\_\_\_\_\_\_\_\_\_\_<br>Protocol(IPComp))è¦^å�-æ-<sup>1</sup>塊ã€,IPCompæ<sup>~–</sup>一種ç″¨æ-¼å£"縮IPè<sup>3</sup>‡æ-™åŒ…大å°�çš"IP壓縮

æ¥é©Ÿ4.å¦,æžœæ,¨å§‹çı希望VPNéš§é�"çš"連ç∙šä¿�æŒ�活動狀態,è«‹é�¸ä¸Keep-<br>Aliveè¦^å�–æ–<sup>1</sup>塊ã€,「ä¿�æŒ�連ç∙šã€�有助於在任何連ç∙šè®Šç,°é�žæ´»å‹•ç‹€a

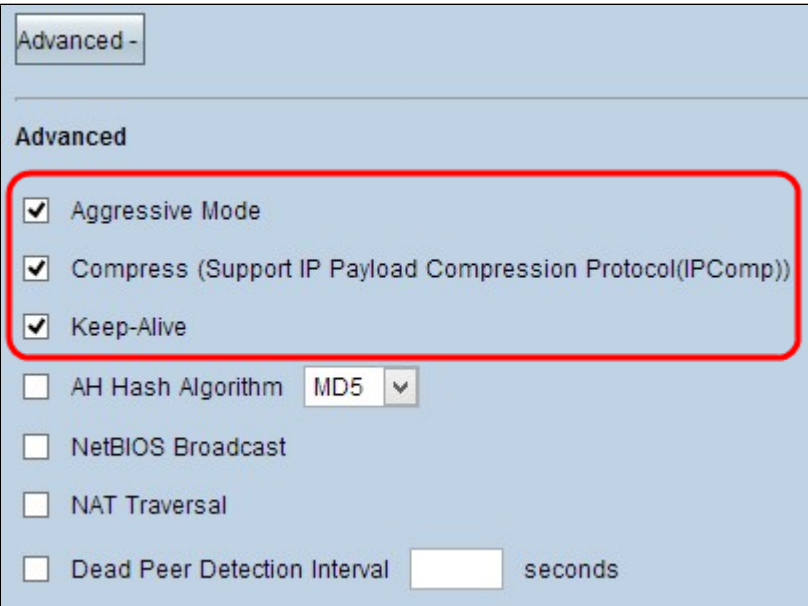

æ¥é©Ÿ5. å¦,æžœè¦�啟ç″¨Authenticate Header(AH),è«‹é�¸ä¸A**H Hash**<br>Algorithmè¦^å�-æ-<sup>1</sup>塊ã€,AH通é�Žæ ¡é©—å′Œç,°IPå ±é æ��ä¾›æ°�è<sup>з</sup>‡æ-™è°«ä»½é©—è‰ã€�

- MD5 Message Digest Algorithm-5(MD5)表礰128ä½�å��å…é€<sup>2</sup>ä½�å^¶é›œæ<sup>1</sup>Šå‡½å¼�,通é�Žæ¡é©—å'Œè¨^ç®—ç,°è<sup>3</sup>‡.<br>• SHA1 —
	- 安å...¨é›œæ<sup>1</sup>Šæ¼"æ¼"算澕ç‰^本1(SHA1)æ~一個160ä¼�å...fçš"雜æ<sup>1</sup>Šå‡½å¼�,æ¯″l

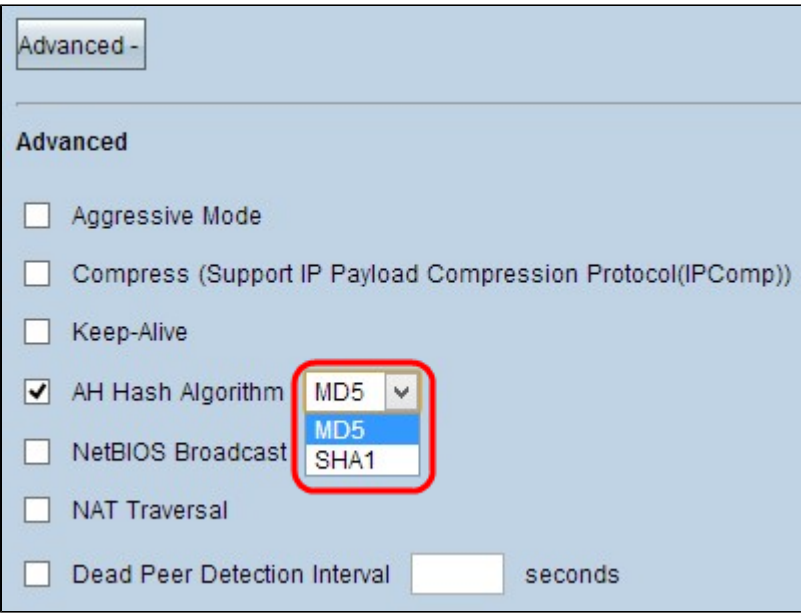

æ¥é©Ÿ6.å¦,æžœè¦�å...�許ä¸�å�¯è∙¯ç″±çš"æµ�é‡�通é�ŽVPNéš§é�",è«‹é�ä¸NetBIOS<br>Broadcastã€,é�è¨è¨å®šç,°æœªé�,ä¸ã€,NetBIOSç″¨æ–¼é€šé�Žä¸€ä°›è»Ÿé«"應ç″¨ç¨‹å¼�å′ŒWir<br>Neighborhood)檢測ç¶<sup>2</sup>è∙¯ä¸çš"ç¶<sup>2</sup>è∙¯è<sup>з</sup>‡æº�ï¼^å¦,å�

æ¥é©Ÿ7.å¦,æžœè¦�通é�Žå...¬å...±IP地å�€å¾žå°^ç″¨LAN訪å∙�Internet,è«‹é�¸ä¸NATç©¿è¶Šè¦

æ¥é©Ÿ8.檢查失æ•^å°�ç‰é«"檢測é-"éš",以定期æ–ŀå¼�通é�Žhelloæ^–ACK檢查

æ<sup>3</sup>`æ,,�i¼šå�ªèf½ç,°å-®å€‹å®¢æ^¶ç«¯å^°ç¶<sup>2</sup>é—œVPN連ç∙šé...�置失æ•^å°�ç‰é ...檢測é-

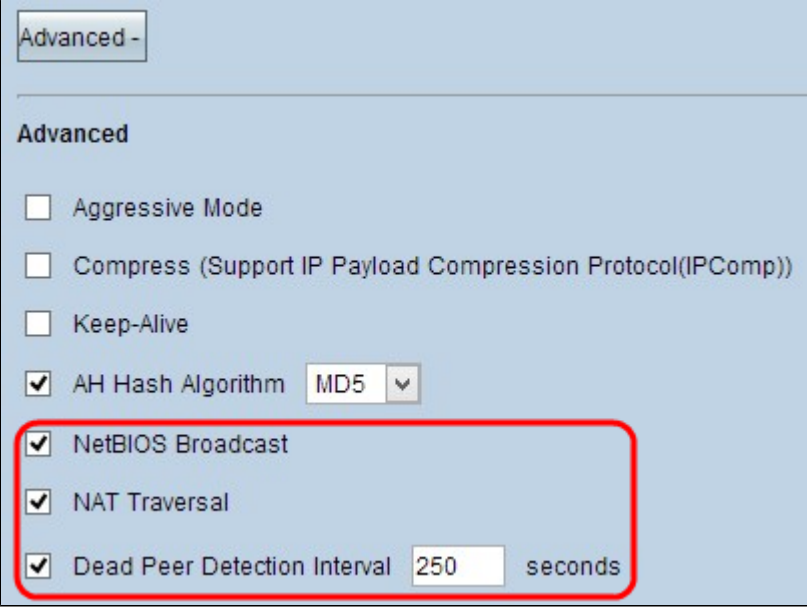

æ¥é©Ÿ9.æŒ‱ä ∈ä ⊲ã€**Œave**ã<del>€</del>�以å"<sup>2</sup>å~è¨å®šã€,

�在æ,¨å∙<sup>2</sup>å ç¿'å¦,何在RV016ã€�RV042ã€�RV042Gå'ŒRV082<br>VPNè∙¯ç"±å™¨ä¸Šé...�置從客戶端到網關çš"é�端訪å•�VPNéš§é�"ã€,

#### 關於此翻譯

思科已使用電腦和人工技術翻譯本文件,讓全世界的使用者能夠以自己的語言理解支援內容。請注 意,即使是最佳機器翻譯,也不如專業譯者翻譯的內容準確。Cisco Systems, Inc. 對這些翻譯的準 確度概不負責,並建議一律查看原始英文文件(提供連結)。